# The Winlink Radio e-Mail Network Winlink for Emergency Communication

#### Phil Sherrod – W4PHS / NCS398

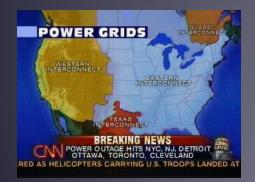

Developed by The Winlink Development Team

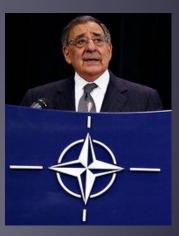

Defense Secretary Leon Panetta warns of "Cyber Pearl Harbor".

#### What is Winlink

- Email over radio, worldwide.
- Mature, well-tested, and full-featured system.
- Adopted by government agencies at all levels for contingency communications.
- Extensive use by CISA SHARES and their member agencies.
- Used by the National Guard
- Used by infrastructure-critical NGOs.
- Historical usage trend from Maritime to EmComm.
- Development is driven by user input and experiences during incidents and exercises.

#### Winlink Interoperability

- Connects amateurs, SHARES, USCG Aux, National Guard, NGO, and many others.
- HF Pactor, Winmor, Vara, ARDOP
- VHF / UHF Packet, Vara FM
- SMTP/POP/IMAP Outlook and other mail clients
- MESH over microwave (for example, AREDN)
- Radio bridge to Internet e-mail allows connectivity to almost everyone in the world.
- A radio system is worthless unless it's interoperable with the person you want to reach. With the e-mail bridge, Winlink is the most interoperable radio system in the world.

# Winlink Has Been Used in Multiple Incidents

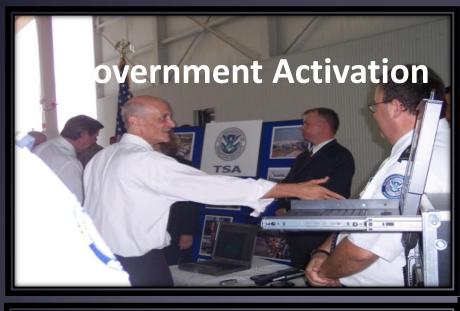

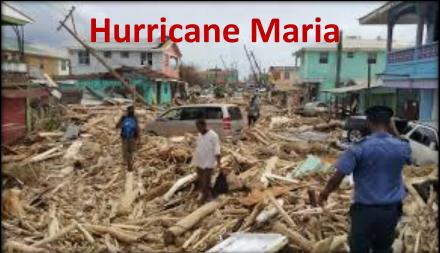

Amateur Radio Safety Foundati

#### **Exercise for Congress**

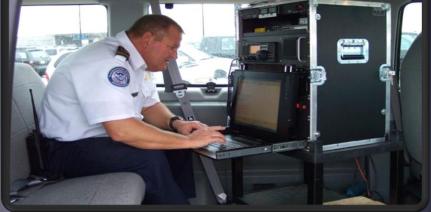

#### **California Fires**

#### Winlink System – Inexpensive & Portable

#### • Equipment for a Winlink station:

- HF Radio and Power supply Ham radios are fine
- HF antenna Must be frequency agile
- Pactor modem
- Soundcard
- Cost about \$3,200

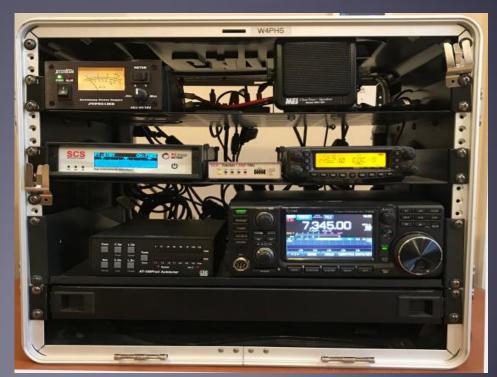

# Scope of Winlink System

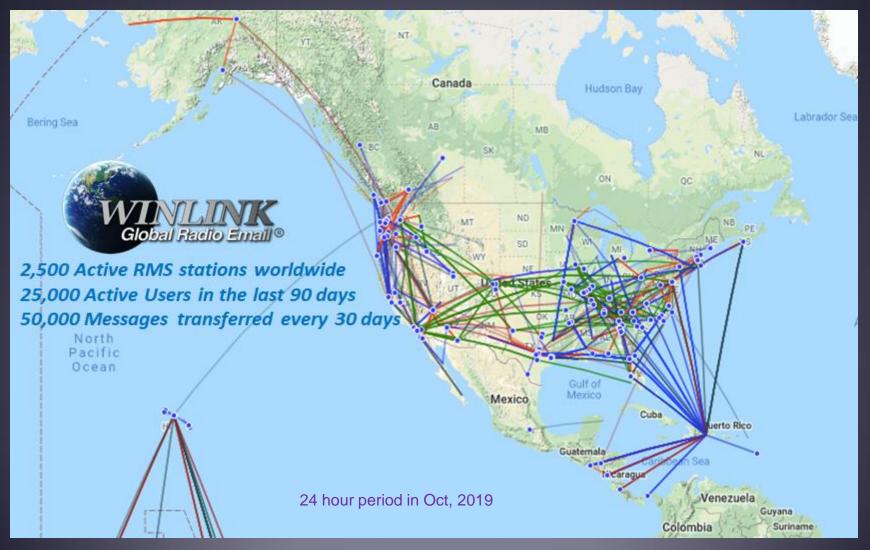

#### **Current Ham HF Pactor RMS Stations**

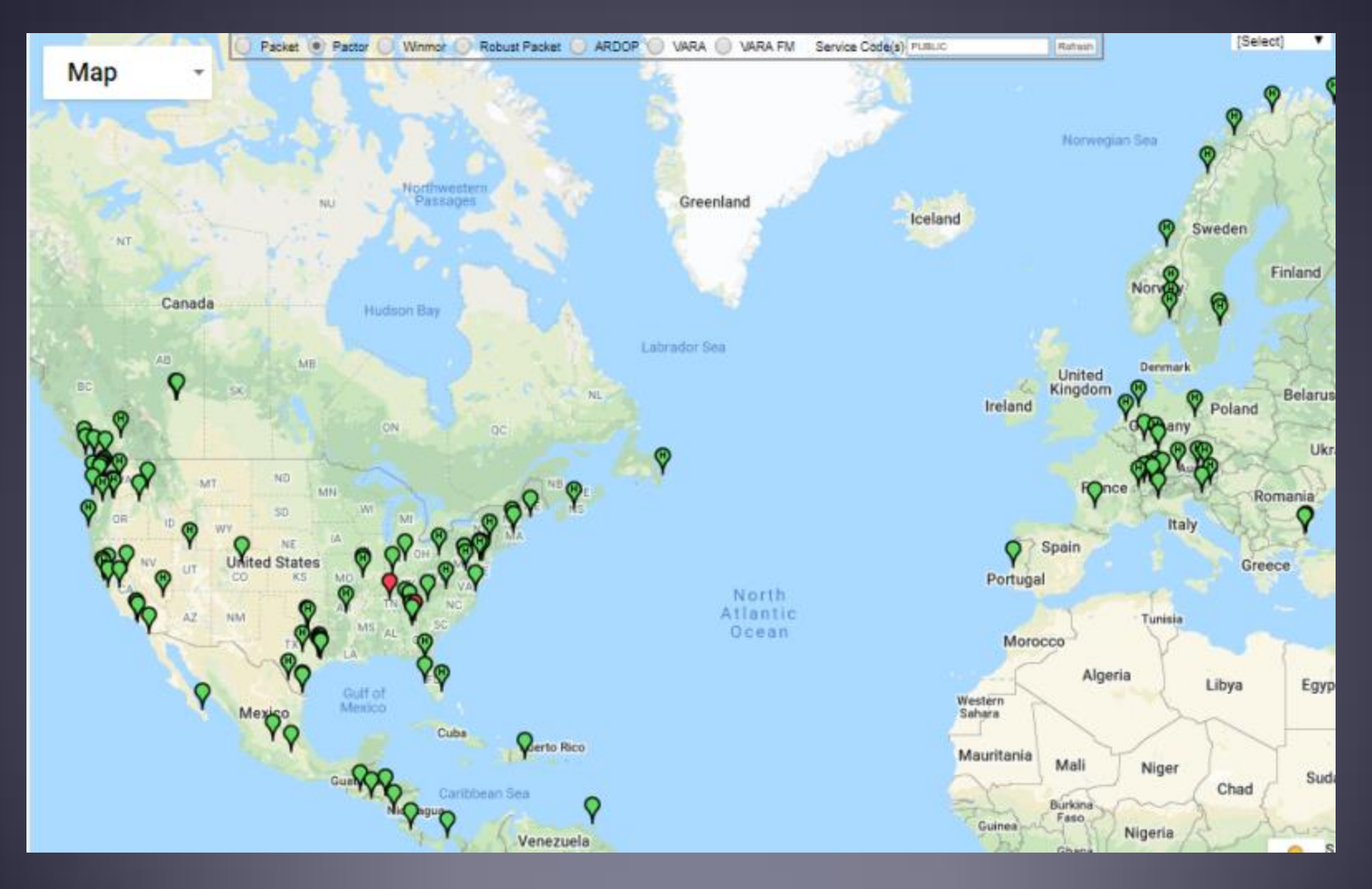

# Ham VHF/UHF RMS gateways

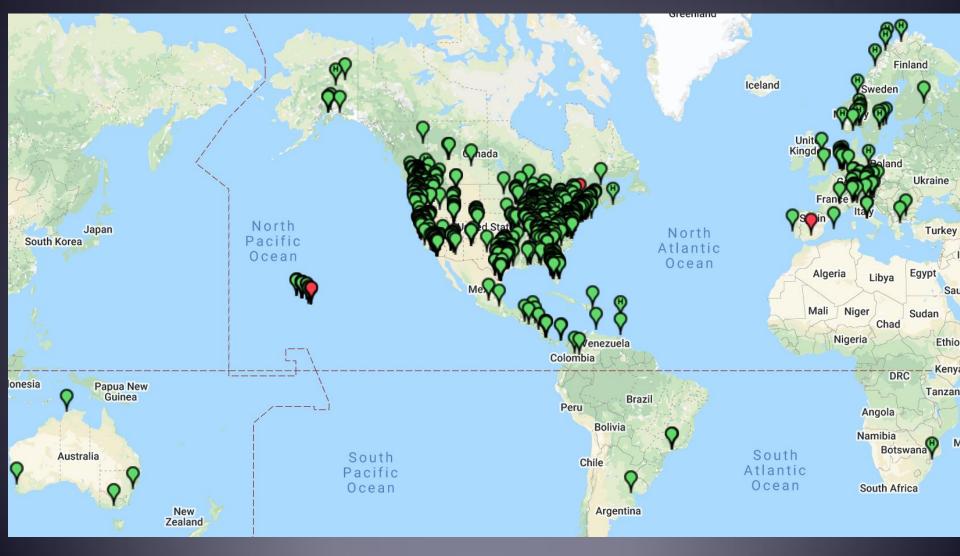

## CISA SHARES Winlink Hybrid RMS Gateways

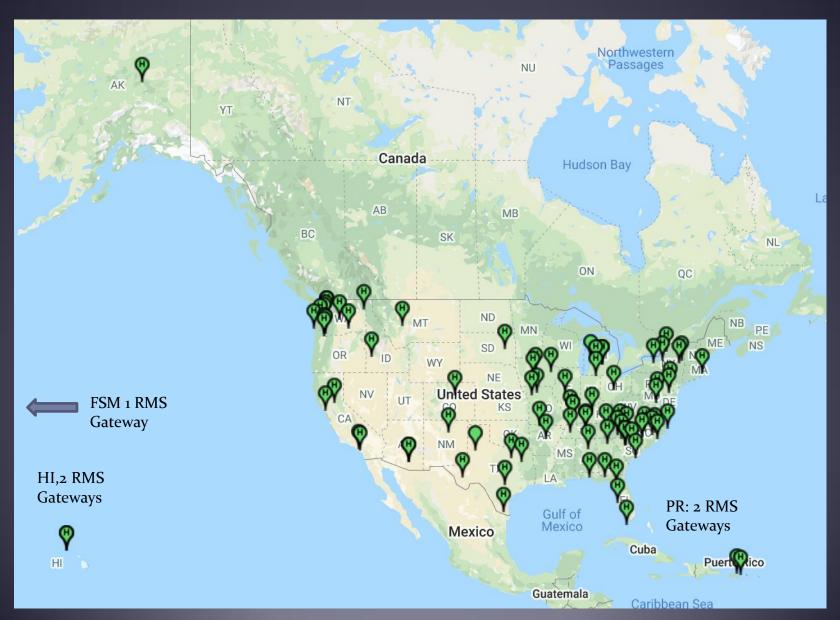

# Why Do We Need HF Radio and Winlink?

- We have ever-expanding cell phone coverage, FirstNet, IPAWS, Satellite systems & Internet communications.
- So why do we need HF radio and Winlink...
- Because of hurricanes, ice storms, earthquakes, forest fires, cyberattacks, and many other events that knock out everything else.
- Because of its reach, HF radio can provide essential communication when all other communication is gone. Puerto Rico and New Orleans are good examples.
- HF Winlink requires no external existing infrastructure.

#### Disaster Assessment Picture – Kentucky Ice Storm

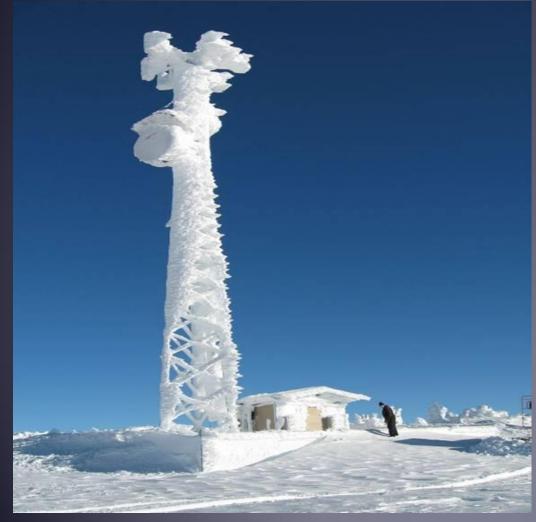

Kentucky Ice Storm Cell, Land-line or Fax? NO! - Air Card? NO! -Public Safety, Mutual Aid? NO! - Satellite/Microwave? NO! -Winlink Radio E-Mail? *Yes! Mobile from a TEMA vehicle*.

This picture was one of several sent by TEMA mobile through the Winlink radio email system.

# DHS Submission to FCC After Puerto Rico

The value of volunteer amateur operators cannot be overstated. DHS comments filed to the FCC regarding the use of amateur volunteers during the 2017 Hurricane season (mainly Maria):

#### "FCC Q1: To what extent were response efforts facilitated by amateur radio operators?

DHS A1: In addition to the direct services provided by amateur radio operators, the indirect services of technology development, operator training, and support of the SHARES Winlink network (among others) makes amateur radio an indispensable component of our national capability to prepare for, protect against, respond to, recover from, and mitigate against all hazards."

# **Additional DHS Comments**

The value of volunteer amateur operators cannot be overstated. DHS comments filed to the FCC regarding the use of amateur volunteers during the 2017 Hurricane season (mainly Maria):

"FCC Q2: Going forward, should efforts be made to increase the use of amateur radio services in connection with the planning, testing and provision of emergency response and recovery communications?

DHS A2: We ask the Commission to review those aspects of Part 97 of their rules relating to emergency communications, including operational and technical restrictions, which limit utilization of new technologies".

# What Winlink Offers for EmComm

• Reliability, Accuracy, and Interoperability:

- High reliability (99.99% availability for 15 years)
- 100% accurate message transmissions (ARQ protocol)
- Radio bridge to Internet e-mail.

• Geographical dispersion and redundancy for reliability

- A communication system is only useful if the recipient can receive the messages. Winlink is used by *many* agencies and NGO. Even if they don't have a radio, you can send and receive Internet e-mail.
- Interoperability is vital in EmComm.

#### What Winlink Offers for EmComm (more)

- Standard e-mail format with many features
  - Binary file attachments (pictures, pdf, spreadsheets)
  - Automatic message compression/decompression
  - On SHARES, encrypted attachments and Pactor 4.
- Time independence Stores messages for pickup at a later time.
- Good operation at most power levels
- Not limited by station-to-station propagation
- Many built-in ICS and other forms
- Automatic message logging, and 309 report generation

#### Winlink Express Features for EmComm

- Message read receipt acknowledgments
- Picture editor
- Position reports
- Catalog requests
- Standard forms
- 309 Message log generation
- Conventional, Radio-only, and MESH operation

#### Message Receipt Acknowledgements

- Positive acknowledgment that message was received
- Information about message filled in automatically
- Proof of message delivery

| Acknow                 | ledge receipt  | of message b | y W4PHS        |            |                  | _ 🗆 ×    |
|------------------------|----------------|--------------|----------------|------------|------------------|----------|
| Close Se               | lect Template  | Attachments  | Post to Outbox | Save in Dr | afts Folder      |          |
| From:                  | W4PHS          |              | Winlink M      | lessage    | C Peerto-Peer Me | essage   |
| To:                    | k4cjx@comcas   | t.net;       |                |            |                  |          |
| Cc:                    |                |              |                |            |                  |          |
| Subject:               | ACK: //mars/te | st           |                |            |                  |          |
| Attach:                |                |              |                |            |                  |          |
| [message               | acknowledg     | gement]      |                |            |                  | <u> </u> |
| The follo              | wing messa     | age was re   | ceived by W4   | PHS        |                  |          |
| -                      | //mars/tes     |              |                |            |                  |          |
| Sender: }<br>To: W4PHS | 4cjx@comca     | ast.net      |                |            |                  |          |
|                        | ,<br>2011/09/1 | 13 15:12     |                |            |                  |          |
|                        | D: VXMWNW      |              |                |            |                  |          |
| Number of              | attachmen      | nts: O       |                |            |                  |          |
| Size: 223              | 3              |              |                |            |                  | -        |

#### Requesting Receipts and Setting Message Defaults

| Request read receipt<br>for this message                    | to Outbox Spell Check Save in Drafts Set message                                    |
|-------------------------------------------------------------|-------------------------------------------------------------------------------------|
|                                                             | Request read receipt Set Defaults sending defaults                                  |
| Primary callsign or<br>tactical address                     | Message Default Settings — X                                                        |
|                                                             | Default account for sending: W4PHS ~                                                |
| Default to<br>conventional, radio-<br>only, or peer-to-peer | Default sending mode: Winlink Message V                                             |
| omy, or peer to peer                                        | Default CC addresses                                                                |
| Automatically use these<br>CC addresses                     | Message sending options                                                             |
| Request read receipts<br>by default                         | Default request read acknowledgement     Disallow editing or altering sent messages |
| by default                                                  | To use defaults, close and reopen the message screen                                |
| Message may not be<br>altered when<br>forwarded or received | Save Cancel                                                                         |

# Setting User Preferences

Review pending messages before downloading

Options for message acknowledgments

| Preferences                                                                                                    | × |
|----------------------------------------------------------------------------------------------------|---|
| Message Reading Options<br>Viewing seconds before marking message read:<br>Automatically move read items to Read Items folder                                                                                                    |   |
| Message review before downloading <ul> <li>Display list of pending incoming messages prior to download</li> </ul>                                                                                                    |   |
| Message acknowledgement options           Default to requesting message read acknowledgements           Automatically send message read acknowledgements when requested           Automatically send message read acknowledgements for all read messages           Ignore read acknowledgement requests on incoming messages |   |
| Message sending options<br>Automatically add contact entry for each destination address<br>Disallow editing or altering messages you send                                                                                                    |   |
| Line wrapping           Wrap print lines after this many characters:         72                                                                                                    |   |
| Distance Units<br>O km                                                                                                    |   |
| Update Cancel                                                                                                    |   |

# **Posting Position Reports**

- Send message with your current position
- Manually enter or use GPS input
- Use Catalog Request to locate nearby users

| GPS Serial Port                   |                                                                            |                                                       |                                                      |                              | _                                       |
|-----------------------------------|----------------------------------------------------------------------------|-------------------------------------------------------|------------------------------------------------------|------------------------------|-----------------------------------------|
| GP5 Serial Port                   | NOME                                                                       | GPS Baud                                              | Rate: 4800                                           | v                            |                                         |
| GPS Status                        |                                                                            |                                                       |                                                      |                              | -                                       |
| \$GPRMC,17064                     | 6.000,A.3600.4                                                             | 649,N,08646.0039,W                                    | /,0.00,95.56,                                        | 220620.,,A*45                | ) ( ( ( ( ( ( ( ( ( ( ( ( ( ( ( ( ( ( ( |
|                                   | La                                                                         | et fix at 2020-06-22 17                               | 7.06.46                                              |                              |                                         |
| GPS Latitude                      | 36-00.46                                                                   | N GPS I                                               | Longitude:                                           | 086-46.00W                   | 6                                       |
| GPS Speed                         | 0.00                                                                       | Knota GPS                                             | Course:                                              | 096                          | True                                    |
| Autor                             | natically update                                                           | grid square from GPS                                  | position: E                                          | MGGOA                        |                                         |
|                                   |                                                                            |                                                       |                                                      |                              |                                         |
| Position Report                   |                                                                            |                                                       |                                                      |                              |                                         |
| Position Report<br>Your           | last position re                                                           | port was posted at 20                                 | 20-05-31 12:                                         | 17:42 UTC                    |                                         |
|                                   | last position re<br>Copy GPS D                                             |                                                       | 20-05-31 12<br>Use Current 1                         | Contract 1                   |                                         |
|                                   | Copy GPS 0                                                                 |                                                       | Use Current 1                                        | lime                         |                                         |
| Your                              | Copy GPS D<br>Report Date                                                  | lata                                                  | Use Current 1<br>17:05:54                            | Time<br>UTC                  | 4-SSx)                                  |
| Your                              | Copy GPS D<br>Report Date                                                  | Nata                                                  | Use Current 1<br>17:05:54<br>IS, DD-MM.N             | Time<br>UTC<br>IMx, or DD-M1 | 4-SSx)                                  |
| Your                              | Copy GPS C<br>Report Date<br>de may be ente                                | Nata 1<br>Time: 2020/06/22<br>red as decimal degree   | Use Current 1<br>17:05:54<br>IS, DD-MM.N             | Time<br>UTC<br>IMx, or DD-M1 | 4-55x)                                  |
| Your (Latitude/longitus Latitude: | Copy GPS I<br>Report Date:<br>de may be ente<br>36-0.46N<br>0.0<br>148 Hom | Time: 2020/06/22<br>red as decimal degree<br>Longtude | Use Current 1<br>17:05:54<br>IS, DD-MM.M<br>86-46.00 | Time<br>UTC<br>IMx, or DD-MI | II-55x)                                 |

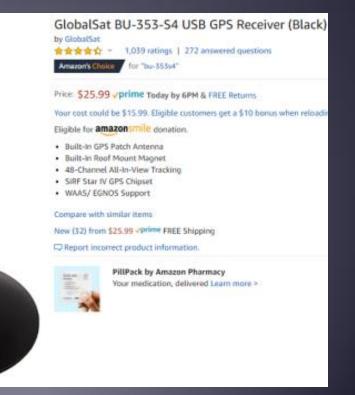

# Winlink Webpage Position Map

- Position map at <u>https://winlink.org/userPositions</u>
- Updated as new position reports are received
- Click a pin for detailed information

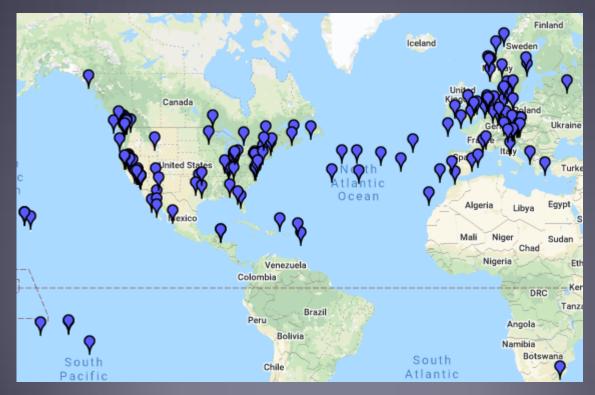

Amateur Radio Safety Foundation, Inc.

# Winlink Catalog Requests

#### 😵 Winlink Query Catalog

| Categories                 |   | Inquiry ID   | Description                                               | Size   | ^ | Selections                                         |
|----------------------------|---|--------------|-----------------------------------------------------------|--------|---|----------------------------------------------------|
| METAREA_IV                 | ^ | ALIR.JPG     | GOES IR Sat Image for Gulf of Alaska                      | 42406  |   |                                                    |
| METAREA_IX<br>METAREA_V    |   | ALVS.JPG     | GOES Visible Sat Image for Gulf of Alaska                 | 55545  |   |                                                    |
| METAREA_VI<br>METAREA_VII  |   | BAJA_GOM.JPG | GOES Sat Pix of Baja and Gulf of Mex                      | 39126  |   |                                                    |
| METAREA_VIII               |   | CAIR4.JPG    | GOES IR Sat Image for Carribean                           | 87492  |   |                                                    |
| METAREA_X<br>METAREA_XI    |   | EUMETSAT     | MET-9, MET-7, MTSAT1R, GOES11 and GOES13 (DWD)            | 315538 |   |                                                    |
| METAREA_XII<br>METAREA_XIV |   | GEIR.JPG     | Eastern Pacific Southern Hemisphere IR                    | 64937  |   |                                                    |
| METAREA_XVI                |   | GLAPXRBL.JPG | GOES-East Gaylord, MI                                     | 57861  |   |                                                    |
| NAVIMAIL<br>PROPAGATION    |   | GLCURIR.GIF  | GOES-12 Current IR satellite Imagery for Great Lakes      | 57861  |   | Double click to add or<br>delete query selections. |
| S/PACIFIC_WX<br>SAT_KEPS   |   | GLCURVS.GIF  | GOES-12 Current Visible satellite Imagery for Great Lakes | 57861  |   |                                                    |
| SAT_PIX                    |   | GLCWV.GIF    | Great Lakes - Lake St Clair Wave Height                   | 57861  |   | Post Request                                       |
| UK_CADET<br>US_FIRE_INFO   |   | GLDLHRBL.JPG | GOES-East Duluth, MN                                      | 57861  |   | Last Update                                        |
| WL2K_FORMS<br>WL2K_HELP    |   | GLDTXRBL.JPG | GOES-East Detroit/Pontiac, MI                             | 57861  |   | 00:00 00-00-00 00:00                               |
| WL2K_RMS                   |   | GLESFCUR.GIF | Great Lakes - Lake Erie Surface Currents                  | 57861  |   | Update catalog list                                |
| WL2K_USERS<br>WX_AK_COAST  |   | GLEWN.GIF    | Great Lakes - Lake Erie Winds                             | 57861  |   | Update via Internet                                |
| WX_ARCTIC<br>WX_ATLANTIC   |   | GLGRBRBL.JPG | GOES-East Green Bay, WI                                   | 57861  |   |                                                    |
| WX_AUS                     |   | GLGRRRBL.JPG | GOES-East Grand Rapids, MI                                | 57861  |   | Request update via radio                           |
| WX_AUS_RAD<br>WX_BC_COAST  |   | GLHSFCUR.GIF | Great Lakes - Lake Huron Surface Currents                 | 57861  |   |                                                    |
| WX_BERMUDA<br>WX_BRAZIL    |   | GLHWN.GIF    | Great Lakes - Lake Huron Winds                            | 57861  |   |                                                    |
| WX_BUOY                    |   | GLHWV.GIF    | Great Lakes - Lake Huron Wave Height                      | 57861  |   | Cancel                                             |
| WX_CANADA<br>WX_CANARIES   | ~ | GLMKXRBL.JPG | GOES-East Milwaukee, WI                                   | 57861  | ~ |                                                    |

 $\times$ 

# **Reply to Catalog Request**

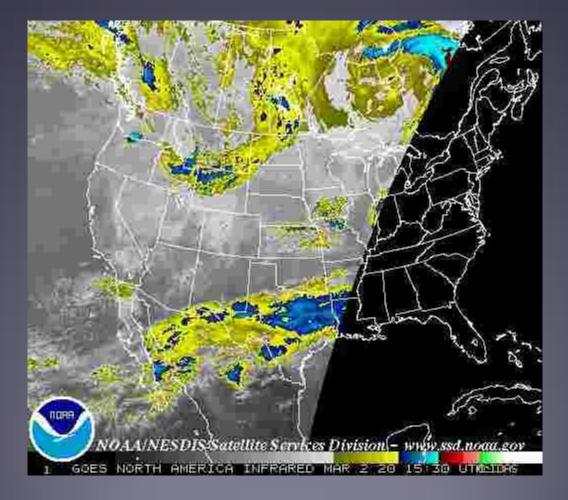

# Request for Report of Closest Users

| 🗱 Winlink Query (                  | Catalog |              |                                                        |       |
|------------------------------------|---------|--------------|--------------------------------------------------------|-------|
| Categories                         |         | Inquiry ID   | Description                                            | Size  |
| WL2K_RMS                           | ^       | CMS_STATUS   | Real time Operational Status of all WL2K CMSs          | 3968  |
| WL2K_TERMS<br>WL2K_USERS           | - 1     | CMS_TRAFFIC  | Winlink Message Traffic History                        | 1995  |
| WX_AK_COAST                        |         | WL2K_MOBILES | Mobile user posting reports in the last 30 days        | 20000 |
| WX_ARCTIC<br>WX_ATLANTIC<br>WX_AUS |         | WL2K_NEARBY  | Closest 30 WL2K Mobiles to Your Last Reported Position | 20000 |
| WX_AUS_RAD                         |         |              |                                                        |       |

List of users nearby W4PHS Position: 36-00.46N 086-46.00W posted at: 6/22/2020 7:18:00 PM (NOTE: All dates in UTC, distance in nautical miles and bearings true great circle.)

Winlink 2000 Nearby Mobile Users (Only the latest report for each call within the past 10 days is listed.

| CALL   | Dist(nm @ | De | egT) | POSIT     | TION       | REPORTE    | ED    | (       | COMMENT |         |      |        |     |
|--------|-----------|----|------|-----------|------------|------------|-------|---------|---------|---------|------|--------|-----|
| W4PHS  | 0.0       | 0  | 000  | 36-00.46N | 086-46.00W | 2020/06/22 | 19:18 | Home Q1 | ГН.     |         |      |        |     |
| KM4ACK | 23.3      | 0  | 085  | 36-02.54N | 086-17.36W | 2020/06/13 | 17:17 |         |         |         |      |        |     |
| AE4FQ  | 74.0      | 0  | 157  | 34-52.27N | 086-10.81W | 2020/06/13 | 00:28 | Check : | in from | Paint H | Rock | Valley | 7!  |
| WA2USA | 78.3      | 0  | 338  | 37-12.70N | 087-23.54W | 2020/06/14 | 18:15 |         |         |         |      |        |     |
| KC40JS | 130.0     | 0  | 109  | 35-17.40N | 084-15.00W | 2020/06/21 | 02:34 | GREEN,  | Getting | ready   | for  | Field  | Day |

## Built-in Picture Cropping/Resizing

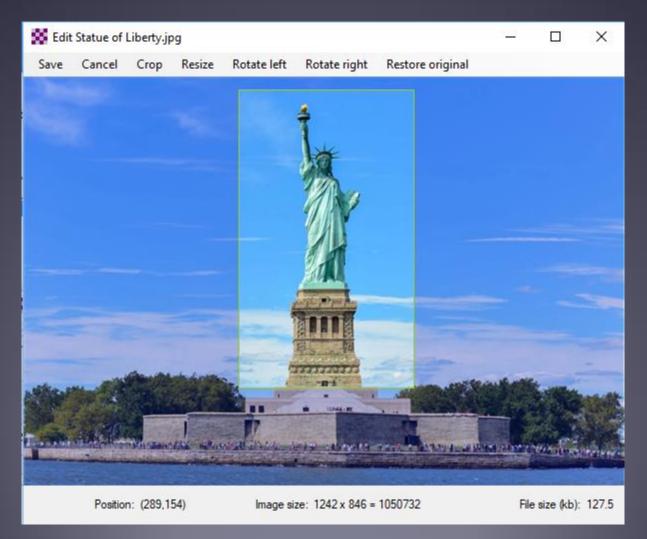

# Message Templates & Forms

 Winlink Express has built-in message templates and html forms.

| From: W4PHS       | 💀 Template Manager                     | -  | ×     | Set Defaults  |
|-------------------|----------------------------------------|----|-------|---------------|
| To:               | Select Close Add Remove Ed             | it |       |               |
| Cc:               | Standard Templates (version 1.0 123.0) |    | <br>~ |               |
|                   | A - User Information                   |    |       | -             |
| Subject:          | AK STATE Forms                         |    |       |               |
| Attach:           | ARC Forms                              |    |       |               |
|                   | ARRL Forms                             |    |       |               |
|                   | CA STATE Forms                         |    |       |               |
|                   | CANADIAN Forms                         |    |       |               |
|                   | FEMA Forms                             |    |       |               |
|                   | FL STATE Forms                         |    |       |               |
|                   | FMRE Forms                             |    |       |               |
|                   | GENERAL Forms                          |    |       |               |
|                   | HICS Forms     IARU Forms              |    |       |               |
|                   | ICS USA Forms                          |    |       |               |
|                   | ICS205-10 Row.txt                      |    |       |               |
|                   | - ICS205-20 Row txt                    |    |       |               |
| what others have. | - ICS20520 How AL                      |    |       | act unin.     |
| what others have, | - ICS206.txt                           |    |       | acc citti.    |
| up was Jeff in a  | ICS210.txt                             |    |       | f Franklin sp |
| 12-13 operators.  | ICS213.txt                             |    |       | ntries. Jeff  |
| s in the mail fro | -ICS213RR.txt                          |    |       |               |
|                   | - ICS214.txt                           |    |       |               |
| , KF4KFQ, annound | ICS214A.txt                            |    |       | 7pm on Christ |
| em as well as on  | ICS217A.txt                            |    |       |               |
|                   | ICS309.txt                             |    |       |               |
| lly, Scott, KD4V  | OH STATE Forms                         |    |       | ittee have re |
| letter, Mark Elro | OR STATE Forms                         |    |       | tson and Dall |
| be a part of the  | OTHER MEDICAL Forms                    |    | ×     |               |

# Example 213 Message Form

| General Message (ICS 213)                                                                                                    |                    |                |
|----------------------------------------------------------------------------------------------------|--------------------|----------------|
| 1. Incident Name: Test 213 message form                                                                                                    |                    |                |
| 2. To (Name/Position): Phil Sherrod                                                                                                    |                    |                |
| 3. From (Name/Position): Phil Sherrod                                                                                                    |                    |                |
| 4. Subject: Test message sent as an ICS 213 form                                                                                                    | 5. Date: 2019-7-11 | 6. Time: 12:44 |
| <ul> <li>7. Message</li> <li>Situation at shelter:</li> <li>23 persons currently being held.</li> <li>20 adults and 3 children</li> <li>1 dog</li> <li>Running on generator power. Estimated fuel 12 hours.</li> <li>Food available for today, but not tomorrow.</li> <li>Water sufficient for two days.</li> <li>10 additional blankets needed.</li> <li>Dog food needed</li> </ul> |                    |                |
| 8. Approved by: Phil Position / Title: Shelter RADO                                                                                                    |                    |                |
|                                                                                                    |                    |                |

# Selecting Favorite Forms/Templates

Favorite forms/templates have buttons on the message composition screen.

ICS-213 has been set as a favorite form Message/Set favorite templates screen

| the sector of sector sector | a templates and he are effect                                                       |        |
|-----------------------------|-------------------------------------------------------------------------------------|--------|
|                             | e templates can be specified.<br>will be shown on the message composition menu bar. |        |
|                             |                                                                                     |        |
| Favorite Templat            | 81                                                                                  |        |
| Display name:               | CS-213                                                                              |        |
| File name:                  | C:\RMS Express\Standard Templates\JCS USA Forms\JCS213.txt                          | Browse |
| Favorte Templat             | e 2                                                                                 |        |
| Display name: [             |                                                                                     |        |
| File name:                  |                                                                                     | Browse |
| Favorte Templat             | • 3                                                                                 |        |
| Display name:               |                                                                                     |        |
| File name:                  |                                                                                     | Browse |
| Favorte Templat             | a 4                                                                                 |        |
| Display name:               |                                                                                     |        |
| File name:                  |                                                                                     | Browse |
|                             |                                                                                     |        |

#### Built-in ICS-309 pdf Message Log Generator

| 85 | Generate ICS-309 Comm                             | nunication Log   |      |             |               | _       |      |
|----|---------------------------------------------------|------------------|------|-------------|---------------|---------|------|
|    | Generate ar                                       | n ICS-309 (      | Comm | unicatio    | n Log a       | s a pdf | File |
|    | Select Message Mailbox                            | es               |      |             |               |         |      |
|    | 🗹 Inbox 🗌 0                                       | utbox 🗌 Draf     | ts 🗌 | Personal 1: | Standard      | ~       |      |
|    | ☑ Read ☑ S<br>☑ Saved                             | ent 🗌 Dele       | ted  | Personal 2: | High Priority | ~       |      |
|    | Message Date Range                                |                  |      |             |               |         |      |
|    | Limit start date/ti                               | me: 2017-08-01   |      | 08:15 🚖     | (Local time)  |         |      |
|    | Limit end date/tir                                | ne: 2017-09-02   |      | 14:15 韋     | (Local time)  |         |      |
|    | Options<br>Separate entry for<br>Combine recipier |                  | try  | Set         | Page Layout   |         |      |
|    | Task ID:                                          | Winlink Training |      |             |               |         |      |
|    | Task Name:                                        | Winlink Training |      |             |               |         |      |
|    | Operational period:                               | Training period  |      |             |               |         |      |
|    | Operator name:                                    | Phil             |      |             |               |         |      |
|    | Station ID:                                       | W4PHS            |      |             |               |         |      |
|    | Output pdf file:                                  | c:\test∖309.pdf  |      |             |               | Browse  |      |
|    | Gen                                               | erate ICS-309    |      | Exit        |               |         |      |
|    |                                                   |                  |      |             |               |         |      |

| VICTOR TATALAL DISTURNED                                                                                                    | # Testalan control                                                                                                    |          | TASK NAME WH                    | TME PREPARED: 08:02                                                                                                    |
|----------------------------------------------------------------------------------------------------|----------------------------------------------------------------------------------------------------|----------|---------------------------------|----------------------------------------------------------------------------------------------------|
| PERATIONAL PERIOD                                                                                                    |                                                                                                    |          | TASK NAME: WIT                  | The second second second second second second second second second second second second second second second se                                                                                                    |
| ADIO OPERATOR NAM                                                                                                    | AE Phil                                                                                                    |          | LOG                             | STATION LO. W4PHS                                                                                                    |
| 1945                                                                                                    | 60.004                                                                                                    | 100      | 100                             | dum in ex                                                                                                    |
| TIME                                                                                                    | FROM                                                                                                    | TO       |                                 | SUBJECT                                                                                                    |
| second that a below have been a first house                                                                                                    | sub-server@salidocs.com                                                                                                    | W4FHS    | GFS:31N,19N,086W,074W           |                                                                                                    |
| 2014-12-01 19:38                                                                                                    | and the second second se                                                                                                    | WHPHS    | /WL2K Net announcements 12      | -01-14                                                                                                    |
| 2014-11-19 10:00                                                                                                    | phil@philsherrod.com                                                                                                    | W4P94S   | Test                            |                                                                                                    |
| and the second second se | philigphilsherrod.com                                                                                                    | W4PHS    | Test 3                          | 91031                                                                                                    |
| 2014-11-21 09:13                                                                                                    | HEROSE                                                                                                    | WIPHS    | /WL2K P2P Scanning for Favo     |                                                                                                    |
| 2014-12-03 15:16                                                                                                    | NEKZB                                                                                                    | W4PHS    | /WL2K FW: Unable to route m     | essage to W3NRG                                                                                                    |
| 2014-11-22 19:35                                                                                                    | sub-server@saldocs.com                                                                                                    | WIPHS    | GFS:31N,19N,086W,074W           |                                                                                                    |
| 2014-11-25 06:10                                                                                                    | NNS4UR                                                                                                    | WAPHS    | Test footer                     |                                                                                                    |
| 2014-11-24 19:22                                                                                                    | K4IDK                                                                                                    | W4PHS    | /WL2K Net announcements 11      | -24-14                                                                                                    |
| 2014-12-01 15:52                                                                                                    | pudgeforresten@yahoo.com                                                                                                    | W4PPHS   | Re. /WL2K Winlink message v     | ith attachments from Phil Sherrod                                                                                                    |
| 2014-12-18 19:23                                                                                                    | K1KY                                                                                                    | W4PHS    | P2P Message Test from K1KY      | -12                                                                                                    |
| 2014-12-18 19:26                                                                                                    | K1KY                                                                                                    | W4PHS    | Re:Greetings from Phil          | - Lat                                                                                                    |
| 2014-12-19 12:18                                                                                                    | K1KY                                                                                                    | WHPHS    | Telnet P2P Message test to 2 a  | uddyn                                                                                                    |
| 2014-12-19 12:33                                                                                                    | W4CAT                                                                                                    | W4PHS    | Test message from W4CAT - 0     | Dalatin over the MESH                                                                                                    |
| 2014-12-18 22:32                                                                                                    | WICAT                                                                                                    | WAPPIS   | P2P Test from LaVergne K1K1     | CP1 station via MESH to SMYRNA to internet                                                                                                    |
| 2014-12-18 22:31                                                                                                    | k4cps@comcast.net                                                                                                    | W4PHS    | FW: /WL2K FW: K1KY-CP1 M        | ESH Winlink Message to K1KY-T2                                                                                                    |
| 2014-12-11 17:09                                                                                                    | K1KY                                                                                                    | W4PH8    | /WL2K K1KY-10 9600 BAUD         | WINLINK FIMS BACK ON THE ARE                                                                                                    |
| 2014-12-18 17:48                                                                                                    | K1KY                                                                                                    | WHPHS    | /WL2K K1KYKPC 9612+ Wir         | Enk Settings in my RV                                                                                                    |
| 2014-12-19 00:48                                                                                                    | K18Y                                                                                                    | WAPHS    | /WL2K FW: P2P test Message      | from Gallatin to Smyrna via MESH - Wrilink                                                                                                    |
| 2014-12-18 19:15                                                                                                    | k4cjujjcomcast.net                                                                                                    | W4PHS    | Re: /WL2K K1KY KPC 9612+        | Winlink Settings in my RV                                                                                                    |
| 2014-12-18 21:39                                                                                                    | K1KY                                                                                                    | WAPPES   | WILZK PW: K1KY-CP1 MESH         | Wintrie Message to K1KY-T2                                                                                                    |
| 2014-12-31 12:07                                                                                                    | ADMN                                                                                                    | W4PHS    | New Web App: Sysop's Messa      | ge Monitor                                                                                                    |
| 2015-01-07 08:02                                                                                                    | WICAT                                                                                                    | WIPHS    | JWIL2K RMS Post Office Test     |                                                                                                    |
| 2015-01-08 09:14                                                                                                    | WICAT                                                                                                    | WIPHS    | /WL2K Delvery time              |                                                                                                    |
| 2015-01-08 10:44                                                                                                    | KIKY                                                                                                    | W4PHS    | /WL2K Re-Greetings from Phil    |                                                                                                    |
| 2015-01-08 09:08                                                                                                    | WICAT                                                                                                    | WIPHS    | WK.2K 1MB File - RMS Post 0     |                                                                                                    |
| 2015-01-08 09:11                                                                                                    | WICAT                                                                                                    | W4PH8    | /WL2K Here are 2 files - nearly | 2MB total                                                                                                    |
| 2015-01-08 12:03                                                                                                    |                                                                                                    | WHPPHS   | /WL2K 2 Mb transmit lime 1:3    |                                                                                                    |
| 2015-01-08 12:30                                                                                                    | A REAL PROPERTY AND A REAL PROPERTY AND A REAL | WIPHS    | /WL2K 2mb receive time 1/40     |                                                                                                    |
| 2015-01-08 18:31                                                                                                    | and the second second se                                                                                                    | W4PHS    | /WIL2K 3.13MB File received v   | A MESH                                                                                                    |
| 2015-01-08 12:11                                                                                                    | and an address of the second second se                                                                                                    | WIPHS    | JWL2K 3.13 MB transmitted 2     |                                                                                                    |
| 2015-01-08 18:23                                                                                                    |                                                                                                    | W4P9HS   | /WL2K 3.13 MB Sie transfer Sr   |                                                                                                    |
| 2015-01-08 13:03                                                                                                    | The state of the state of the s | W4PH8    | /WL2K 3.2MB Max tested such     | A REAL PROPERTY AND A REAL PROPERTY AND |
| 2015-01-08 18:45                                                                                                    | CALCOLD                                                                                                    | WIPHS    | WIL2K 2nd test via MESH 3.1     | A REPORT OF A REPORT OF A REPORT OF A REPORT OF A REPORT OF A REPORT OF A REPORT OF A REPORT OF A REPORT OF A R                                                                                                    |
| 2015-01-08 19:07                                                                                                    |                                                                                                    | WIPHS    | WL2K RMS Relay View Log s       |                                                                                                    |
| 2015-01-08 12:00                                                                                                    |                                                                                                    | WHPHS    | /WIL2K Large file test 2Mb      |                                                                                                    |
| 2015-01-06 12:07                                                                                                    | 21.00 C                                                                                                    | WAPHS    | WILLER 3 Mb file transfer text  |                                                                                                    |
| 2015-01-08 13:01                                                                                                    |                                                                                                    | W4PHS    | /WL2K 3.2 MB File attempt       |                                                                                                    |
| hage 1 of 28                                                                                                    |                                                                                                    | 1000 100 | process out and the analysis    | ICS 309                                                                                                    |

# Winlink Operating Modes

- For efficiency, reliability and flexibility, the Winlink system provides four modes for transferring messages:
  - **Conventional** system that stores messages on CMS "backbone" servers. Uses Internet from RMS to CMS.
  - **Radio-Only ("Hybrid**") network that transfers messages over long distances using automatic HF forwarding without the Internet.
  - Peer-to-Peer direct connections between two client stations without any use of Internet or Infrastructure.
  - MESH Network
    - **Peer-to-peer** through MESH between two Winlink Express.
    - **Post office server** hosted by RMS Relay.

# Winlink Architecture (Conventional Mode)

• CMS

RMS (gateway)

Client

(you)

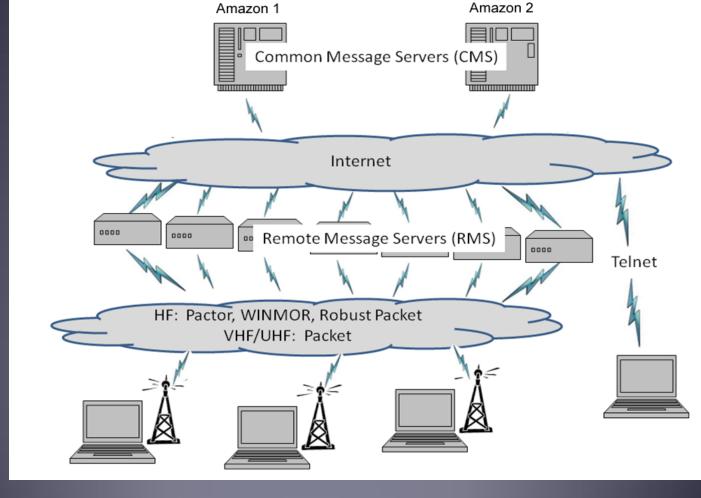

# What if the Entire Internet is Down?

- Winlink offers a contingency "Radio-Only" operating mode that transfers messages without using the Internet.
- Not for use under normal circumstances, but it's there if the need arises.
- Note: Conventional Winlink works fine if you are in a no-Internet zone, but you can make an HF connection to an RMS with Internet.
- Radio-only mode is if the whole Internet is down or it's required by the agency you're supporting (e.g., SHARES).

# Radio-Only Winlink Network (No Internet)

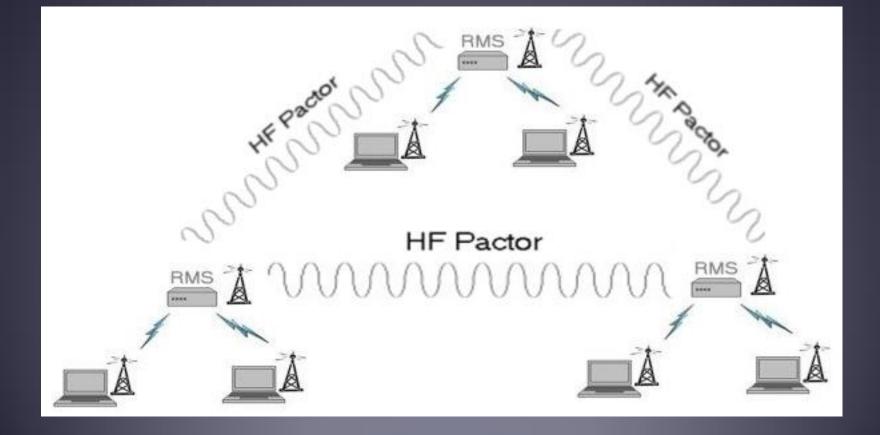

# Message Pickup Stations (MPS)

- Radio-only messages for you are stored on your designated Message Pickup Stations (MPS).
- Select your MPS in Winlink Express

|                                                      | Hybrid Network Parameters                                                  |                                        | Х |
|------------------------------------------------------|----------------------------------------------------------------------------|----------------------------------------|---|
|                                                      | Parameters specified on this scre<br>when they are being sent              |                                        |   |
| Select two RMS as                                    | Message Pickup Stations (MPS)                                              |                                        |   |
| your Message Pickup                                  | MPS 1:                                                                     | Update list of RMS<br>available as MPS |   |
| Stations (MPS)                                       | MPS 2:                                                                     | Display list of RMS                    |   |
|                                                      | MPS 3:                                                                     | available as MPS                       |   |
|                                                      | Register MPS via Internet                                                  | to register my MPS                     |   |
|                                                      | Last MPS list update: 2020-05-05-0                                         | 7:35                                   |   |
|                                                      | E-mail notification of pending message                                     |                                        |   |
| Specify e-mail address(es) to                        | Send e-mail notifications to these ad<br>pending radio-only messages being |                                        |   |
| receive notifications of pending radio-only messages | (Separate multiple e-mail addresses                                        | with semicolons)                       |   |
| pending radio-only messages                          | Hours pending before notification m                                        |                                        |   |
|                                                      |                                                                            |                                        |   |
|                                                      | Save                                                                       | Cancel                                 |   |

# Sending a Radio-Only Message

- Select "Radio-Only Message" when composing message.
- Select one of the Radio-only session types

| ssag       | e | Attach   | ments     | Move To: | Saved   | l Items  | ~        | Delete                  | Open Ses | sion: | Pactor P    | Radio-only | ~ ~    |
|------------|---|----------|-----------|----------|---------|----------|----------|-------------------------|----------|-------|-------------|------------|--------|
|            |   | 🕘   »    | -   🕜     |          |         |          |          |                         |          |       |             |            |        |
|            | 8 | Ente     | r a new i | message  |         |          |          |                         |          |       |             |            | -      |
|            | 0 | Close    | Select T  | emplate  | ICS-213 | 3 Attac  | hments   | Post to                 | Outbox   | Spe   | ll Check    | Save in I  | Drafts |
|            |   | From:    | W4PHS     | \$       | $\sim$  | Send as: |          | Message                 | ~        |       | Request rea | ad receipt | Set D  |
| Ê          |   | To:      |           |          |         |          | Radio-O  | Message<br>Only Message | ge       |       |             |            |        |
|            |   | Cc:      |           |          |         |          | Peer-to- | Peer Mess               | age      |       |             |            |        |
| Ê          |   | Subject: |           |          |         |          |          |                         |          |       |             |            |        |
| ssa        |   | Attach:  |           |          |         |          |          |                         |          |       |             |            |        |
| te:<br>om: |   |          |           |          |         |          |          |                         |          |       |             |            |        |
| : N        |   |          |           |          |         |          |          |                         |          |       |             |            |        |

# Pros and Cons of Radio-Only Network

#### • Advantages:

- Operates completely independent of the Internet.
- Satisfies requirements of some organizations.

#### • Disadvantages:

- Messages must be picked up from designated Message Pickup Stations (MPS).
- Less reliable than conventional mode.
- There is a delay in message delivery due to relaying.
- Reduced message traffic capacity due to HF relaying.
- Cannot send messages to Internet e-mail addresses.

# Winlink over MESH Networks

- Winlink Express and RMS Relay work well with MESH networks like AREDN.
- RMS Relay can function as a MESH "Post Office."
- Winlink Express can connect to post office servers through MESH connections.
- RMS Relay can accept Winlink Express and SMTP/POP/IMAP connections for other e-mail programs.
- Contact entries can designate users on post office servers.
- RMS Relay can automatically synchronize messages between post office servers.

# Accessing Post Office Server from Express

- Winlink Express stores a list of P.O. servers you use
- It can do background send/receives

|                                              | Telnet Session  | to Network Post C             | Office Server                                                                                  |                               |    |
|----------------------------------------------|-----------------|-------------------------------|------------------------------------------------------------------------------------------------|-------------------------------|----|
|                                              | Network server: | W4PHS LOCAL                   |                                                                                                | <ul> <li>Add serve</li> </ul> | er |
|                                              | Exit Settings   | Start Stop                    | Time to next Autoconnect = Disabled                                                            |                               |    |
| Name you use to                              | 🕵 Edit P        | ost Office Server V           | N4PHS LOCAL                                                                                    | ×                             | ¢  |
| reference the mail server.                   | N               | ame: W4PHS LOC                | AL                                                                                             | ~                             |    |
|                                              | Passv           | word:                         |                                                                                                |                               |    |
| IP address or domain name<br>of mail server. |                 | hess: 127.0.0.1<br>hber: 8772 |                                                                                                |                               |    |
| Port server is listening on.                 |                 |                               | rord blank if not needed by station)<br>Id Monitoring (session does not need to be ope<br>utes |                               |    |
| Background<br>sending/polling controls.      |                 | Foring units. To rear         | Update AREDN MESH Node List Save Cancel                                                        |                               |    |
|                                              |                 |                               |                                                                                                |                               | .: |

# Adding a Contact Entry on a P.O. Server

- The "Name" is how messages are addressed to it.
- Open the list of mail servers, and select (CMS), a network post office server or a Telnet P2P connection.

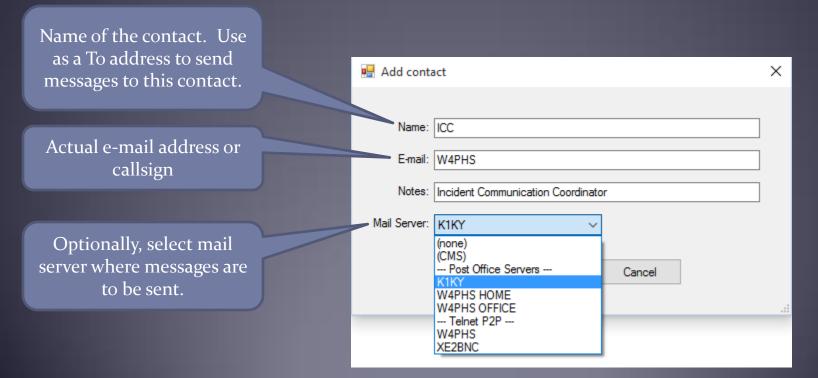

## Sending Messages to a Contact

- Specify the contact name as the recipient
- Message will be sent to the callsign/address at the designated server using a background task.

|                                             | 🗱 Enter a new message - 🗆 🗙                                                                     |               |
|---------------------------------------------|-------------------------------------------------------------------------------------------------|---------------|
| Use name of contact as                      | Close Select Template ICS-213 Attachments Post to Outbox Spell Check Save in Drafts             |               |
| To address.                                 | From: W4PHS V Send as: Winlink Message V Request read receipt Set Defaults                      |               |
|                                             | To: ICC;                                                                                        |               |
|                                             | Cc:                                                                                             |               |
|                                             | Subject: Incident report                                                                        |               |
|                                             | Attach:                                                                                         |               |
|                                             | This is an incident report that needs attention.                                                | <u>^</u>      |
| "PO" with recipient in outbox shows message | Winlink Express 1.5.28.1 - W4PHS                                                                |               |
| is queued for a post                        | w4PHS - Settings Message Attachments Move To: Saved Items - Delete Open Session: Telnet Winlink | ~             |
| office server                               |                                                                                                 |               |
|                                             | No active session                                                                               |               |
|                                             |                                                                                                 | ubject        |
|                                             | Inbox (0 unread)<br>Read Items (0)  2020/05/05 15:19 107XA30YN6A3 156 W4PHS W4PHS (PO) Ind      | cident report |

#### Using RMS Relay with Outlook and other Clients

- Outlook and other conventional e-mail programs can connect to RMS Relay using SMTP, POP, and IMAP.
- Tactical addresses are used to identify each individual.
- Radio control and HF forwarding/receiving is done without users' involvement.
- Allows non-radio people to continue sending-receiving e-mail if the Internet goes down.
- Good choice for administrator, mayor, etc.

#### Message Priority Indicator

- A priority indicator can be specified for a message when it's composed by putting "//WL2K x/" on the front of the subject where 'x' is a single letter indicating the priority.
- //WL2K R/ -- Routine (this is the default priority)
   //WL2K P/ -- Priority message
   //WL2K O/ -- Immediate priority
   //WL2K Z/ -- Flash priority
- Example: "//WL2K Z/ Need immediate assistance"
- Messages are delivered in priority order

# Message Notification Feature

- See Settings/Message notification and forwarding
- Winlink Express can ring the computer bell or forward messages if the priority is at least the specified priority.

| Message Notification and Forwarding                                                                                                    |                | -                       |          |
|----------------------------------------------------------------------------------------------------|----------------|-------------------------|----------|
| New Message Notification Sound                                                                                                    |                |                         |          |
| Make sound if message prioity is at least this high:                                                                                                    | Prior          | ty                      | ~        |
| New message notification sound:                                                                                                    | Bees           | )                       | ~        |
| Repeat sound until message is read                                                                                                    | Sto            | p the so                | und      |
| Automatic Message Notification                                                                                                    |                |                         |          |
| Send notification of new message arrivals                                                                                                    |                |                         |          |
| Only notify during this time period: 09:00                                                                                                    | 58             | 17:00                   | ~        |
| Notify if the message priority is at least this high: P                                                                                                    | fority         |                         | ~        |
| Addresses to notify (separate with comma or semic                                                                                                    | colon)         |                         |          |
|                                                                                                    |                |                         |          |
|                                                                                                    |                |                         |          |
| Automatic Message Forwarding                                                                                                    |                |                         |          |
| Automatic Message Forwarding  Automatically forward messages to the specifie                                                                                                    | d addr         | 00000                   |          |
|                                                                                                    | -              |                         | ~        |
| Automatically forward messages to the specifie                                                                                                    | Rout           | ne                      | ~        |
| Automatically forward messages to the specifie Forward if the message priority is at least this high: Forward via CMS if Internet is available, otherw                                                  | Rout<br>ise pu | ne<br>t in Outb         | ∼<br>lax |
| Automatically forward messages to the specifie<br>Forward if the message priority is at least this high:                                                                                                | Rout<br>ise pu | ne<br>t in Outb         | ∼<br>k0x |
| Automatically forward messages to the specifie Forward if the message priority is at least this high: Forward via CMS if Internet is available, otherwite                                               | Rout<br>ise pu | ne<br>t in Outb         | ∼<br>Kax |
| Automatically forward messages to the specifie Forward if the message priority is at least this high: Forward via CMS if Internet is available, otherw Addresses to foward to (separate with comma or s | Rout<br>ise pu | ine<br>t in Outb<br>on) | ∼<br>K0x |

# Setting the Typeface in Winlink Express

- Click Settings/Font for text or Font for lists
- Select the font type and size

| Express 1.5.30.0 - W4PHS                                                                                                    | Font                                                                                                    | ×            |
|----------------------------------------------------------------------------------------------------|----------------------------------------------------------------------------------------------------|--------------|
| ▼       Settings       Message       Attachments       Move To:         Winlink Express       Setup         ssion       Font for text         System Fo       Font for lists       e | Font: Font style: Size:   Courier New Regular 10   Courier New Courier New   Courier New Courier New   Courier New Courier New   Courier New Regular   Courier New Italic   DejaVu Sans Bold   DejaVu Serif DejaVu Serif   Sample AaBbYyZz   Script: Westem | OK<br>Cancel |

# Winlink Future

- Growth in civil agency support
- Additional forms as requested by agencies (~90 now)
- Feature requests based on incidents & exercises
- Slow phase-out of WINMOR and ARDOP on HF
- VARA HF 2300 and 500 Hz growth
- VARA FM becoming popular (much faster than packet)
- Some programs becoming open-source projects
- IONOS HF/VHF Channel Simulator (KN6KB)
- Busy detector research
- Keeping U.S. hams/sysops legal (frequency/message contents)

# Prepare Yourself for EmComm Service

- Technology is only one component
- Formula for successful EmComm: I = (2P + 2T)\*R
- Interoperability, Planning, Policy, Training, Technology, Relationships
- When times are good, people work with people they know. When times are bad, people work with people they know. Relationships are the key.
- When you need a friend, it's too late to make a friend.
- Minimum ICS training: IS-100, 200, 700, 800
- Recommend ICS-300, ICS-400, COML, COMT
- AuxComm training good. ICS training for relationships.
- Participate in exercises. Keep system updated and tested.

# Global Radio Email System

- Winlink team:
  - Phil Sherrod, W4PHS (Developer)
  - Steve Waterman, K4CJX (Administrator)
  - Lor Kutchins, W3QA (President, ARSFi)
- Winlink web site: <u>www.winlink.org</u>
- White papers about Winlink: <u>www.qrz.com/db/W4PHS</u>
- Support group: <u>https://groups.google.com/forum/#!forum/winlink-programs-group</u>